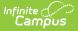

## English Learners (EL) (Arizona)

Last Modified on 04/02/2025 12:54 pm CDT

Tool Search: English Learners (EL)

The English Learners (EL) tools allow schools and districts to manage student EL programs, assessments, services, and accommodations. The EL tab provides a central location for managing EL information such as the date the student was identified as EL, when the student entered/exited an EL program, when the student is expected to leave an EL program and First Year/Second Year Monitoring data. For students who exited and/or re-entered an EL program, an historical record is kept and displayed on the tab which can be viewed in both State and District Editions of Infinite Campus.

ELL students are those whose native language is not English and who have difficulty reading, writing, speaking, or comprehending English such that it limits success in the classroom.

# **EL Tools**

Some fields in the EL tab are specific to your state. All other fields in the EL tab do not require unique, state-specific data. However, many of these fields are required and data entry in these fields is necessary. For more information on these fields, see the English Learners (EL) article.

| Active EL Record                  |   |  |
|-----------------------------------|---|--|
| *Program Status                   | V |  |
| Identified Date                   |   |  |
| Expected Exit Date                |   |  |
| Program Exit Date                 |   |  |
| First Year Monitoring:            |   |  |
| Second Year Monitoring:           |   |  |
| Third Year Monitoring:            |   |  |
| Fourth Year Monitoring:           |   |  |
| Parent Notified                   |   |  |
| Parent Declined                   |   |  |
| Parent Declined Date              |   |  |
| Comments                          |   |  |
| AMI Update 05/12/2014             | 1 |  |
| - Modified by: , 05/12/2014 15:28 |   |  |
|                                   |   |  |
| Active EL Record Editor           |   |  |

## **EL Services**

Tool Search: EL Services

The EL Services tool allows users to: add, edit, delete, and view existing EL Services. Please see the EL Services article for more information. Fields that are specific to Arizona are described below.

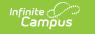

### **EL Services**

Users are able to enter specific service details in the EL Services Detail editor.

| EL Services Detail *Start Date |   |
|--------------------------------|---|
|                                |   |
|                                |   |
| End Date                       |   |
|                                |   |
|                                |   |
| Exit Reason                    |   |
| V                              |   |
| *Preside Time                  |   |
| *Service Type                  | 2 |
|                                |   |
|                                |   |
| Date Refused:                  |   |
| Date Refused.                  |   |
| Comments                       |   |
|                                |   |
|                                |   |
|                                |   |
|                                |   |
|                                |   |
| EL Services Detail Editor      |   |
|                                |   |

### **Exit Reason**

The reason the specified service was ended.

The values in the Exit Reason field are automatically mapped to Arizona defined values. Please consult your district Ed-Fi administrator for any variations of these mapped values.

Click here to expand...

| Code | Description                        | Definition                                                        |
|------|------------------------------------|-------------------------------------------------------------------|
| 1    | Reclassified as FEP                | Student has been reclassified as Fluent English Proficient (FEP). |
| 2    | Withdrawn from school              | Student has withdrawn from the school providing EL services.      |
| 5    | Transferred to a different program | Student was transferred to a different service or program.        |
| 6    | Year End                           | Exited due to the end of year of services.                        |
| 8    | Transferred to different track     | Student was transferred to a different track.                     |

#### **Database Location:**

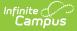

LepService.exitReason

#### Ad Hoc Inquiries:

Student > Learner > EL > EL Service > exitReason

#### **Ed-Fi Resources:**

Student Program Associations

### **Service Type**

The type of EL service being provided.

#### • Click here to expand...

| Code | Description                                                    | Definition                                                                                                    |
|------|----------------------------------------------------------------|----------------------------------------------------------------------------------------------------|
| B1   | Bilingual<br>with Waiver<br>1                                  | The student currently knows English: possesses good English skills, as<br>measured by oral evaluation or standardized tests in which the child<br>scores approximately at or above the state average for his/her grade<br>level or at or above the 5th grade average.                                                                             |
| B2   | Bilingual<br>with Waiver<br>2                                  | The student is 10 years or older: an alternate course of educational<br>study for the student's overall educational progress and rapid<br>acquisition of basic English language skills as documented by the<br>analysis of individual student needs.                                                                                              |
| B3   | Bilingual<br>with Waiver<br>3                                  | The student has special individual needs: the student has special and<br>individual physical or psychological needs, above and beyond the<br>student's lack of English proficiency, that an alternate course of<br>educational study would be better suited to the student's overall<br>educational development and rapid acquisition of English. |
| Al   | Structured<br>English<br>Immersion<br>(SEI) Pull-<br>Out Model | Scheduling includes both targeted ELD and instruction within an<br>integrated setting. Elementary schedule 300 minutes each of ELD and<br>integrated per week; Secondary schedule 250 minutes each of ELD and<br>integrated per week.                                                                                                    |
| A2   | Structured<br>English<br>Immersion<br>(SEI) Two-<br>Hour Model | Targeted ELD scheduled for 600 minutes (Elementary) or 500 minutes (Secondary) per week.                                                                                                    |

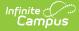

| Code | Description                                                      | Definition                                                                                                    |
|------|------------------------------------------------------------------|----------------------------------------------------------------------------------------------------|
| A4   | Structured<br>English<br>Immersion<br>(SEI)<br>Newcomer<br>Model | Newcomer only scheduling includes both targeted ELD and instruction<br>within an integrated setting. Elementary schedule 600 minutes each of<br>ELD and integrated per week; Secondary schedule 500 minutes each of<br>ELD and integrated per week.   |
| A5   | 50-50 Dual<br>Language<br>Immersion<br>(DLI) Model               | Scheduling includes both targeted ELD and instruction within an integrated setting. Elementary schedule 150 minutes of ELD and 450 minutes of integrated per week; Secondary schedule 125 minutes each of ELD and 375 minutes of integrated per week. |
| PW   | Parent<br>Withdrawn<br>EL                                        | Parent has voluntarily withdrawn their child from receiving English<br>Learner services.                                                                                                    |

#### **Database Location:**

LepService.lepServiceTypeID

#### Ad Hoc Inquiries:

Student > Learner > EL > EL Service > code

Student > Learner > EL > EL Service > name

#### **Reports:**

Estimated Enrollment Extract (Arizona)